# **Eigenanteil vs. Mehrkosten = wirtschaftliche Aufzahlung**

### Begriffserklärung

Es gibt Artikel wie z. B. einen Blitzwecker, den die Kasse nur anteilig zahlt, da sie sagt, dass man einen Wecker sowieso benötigt. Dabei geht die Kasse im nachfolgendem Beispiel von einem Preis für einen normalen Wecker von 30,00 EUR aus.

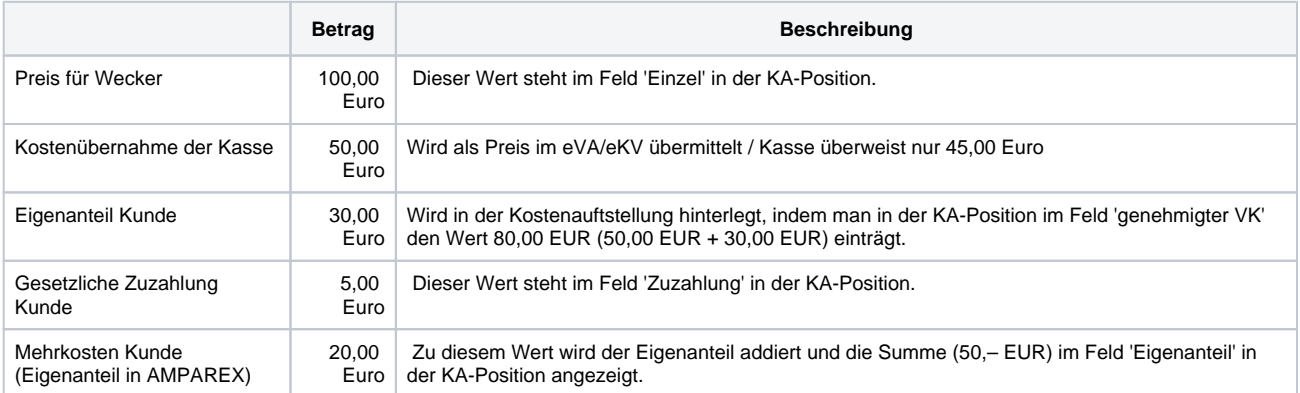

Es gibt Artikel wie z. B. Hörgeräte, bei denen die Kasse keinen Eigenanteil vom Kunden verlangt, da diese Artikel nur benötigt wird, wenn der Kunde eine 'Krankheit' hat.

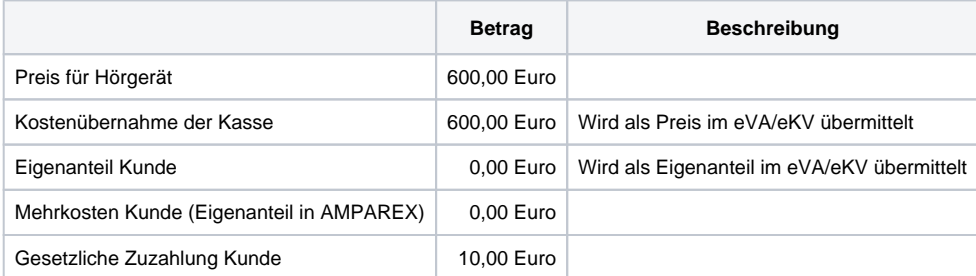

Jetzt gibt es Kunden, die wollen z. B. aus kosmetischen Gründen ein Hörgerät, dass schöner aussieht und dies kostet 400,00 Euro mehr als die Kasse zahlt.

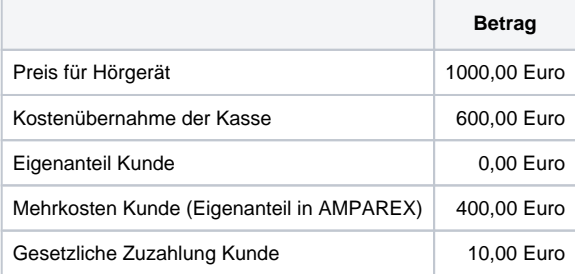

Bei berufstätigen Kunden kann es aber sein, dass diese ein Hörgerät für 1000,00 Euro benötigen, weil sie sonst nicht ihren Beruf ausüben können.

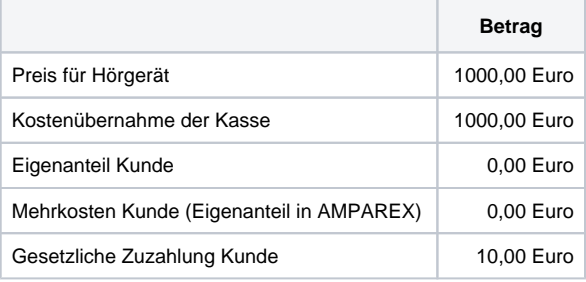

Möchte der Berufstätige, z. B. aus kosmetischen Gründen, ein teureres Exemplar, dann muss er die Mehrkosten selber tragen

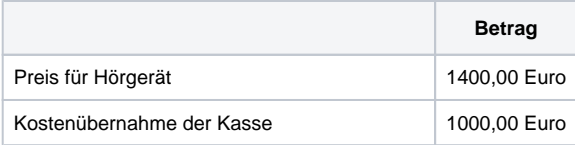

## **Eigenanteil vs. Mehrkosten = wirtschaftliche Aufzahlung**

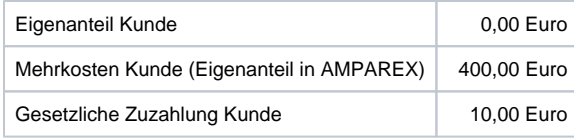

## Übermittlung in der elektronischen Abrechnung

- Im Segment 'ZUH' (zur Übermittlung der Zuzahlung) wird der 'Eigenanteil Kunde' übermittelt.
- Im Segment 'MEH' werden die Mehrkosten des Kunden um den 'Eigenanteil Kunde' verringert.

## Übermittlung in eVA/eKV

- Falls die Mehrkosten mit ein eKV übertragen werden sollen, wird prinzipiell je KA-Position der Gesamtpreis anstatt der Kostenübernahme übermittelt.
- $\bullet$ Es erfolgt keine Übermittlung der Mehrkosten. Der KT ermittelt diese, wenn notwendig, aus der Differenz zwischen dem übermittelten Preis und vertraglicher KÜ.
- Es kann nur der Eigenanteil übermittelt werden, nicht jedoch die Mehrkosten!
- Die Werte aus dem Feld 'genehmigter VK' (dies wäre der Eigenanteil) werden aktuell nicht genutzt.

#### **AZH**

ohne Mehrkosten:

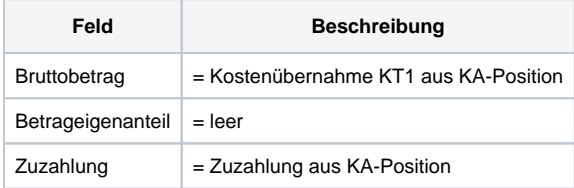

mit Mehrkosten:

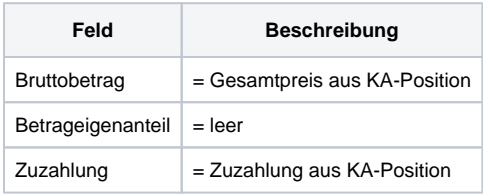

#### **MIP**

ohne Mehrkosten:

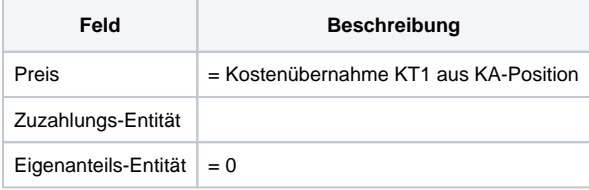

mit Mehrkosten:

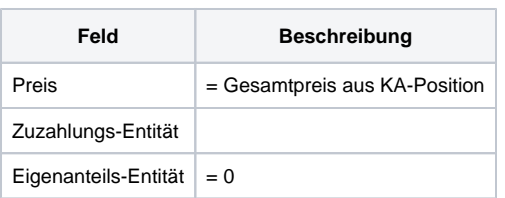

#### **egeko**

ohne Mehrkosten:

**Feld Beschreibung**

# **Eigenanteil vs. Mehrkosten = wirtschaftliche Aufzahlung**

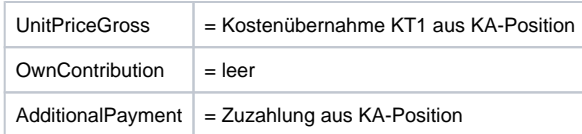

#### mit Mehrkosten:

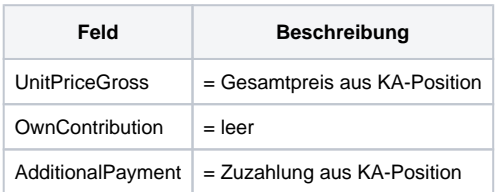

#### **HHM ZHPX3**

ohne Mehrkosten:

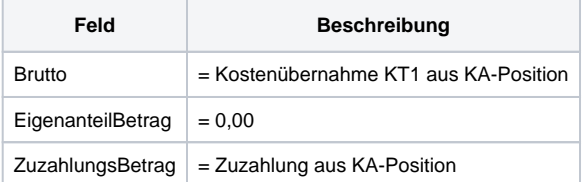

mit Mehrkosten:

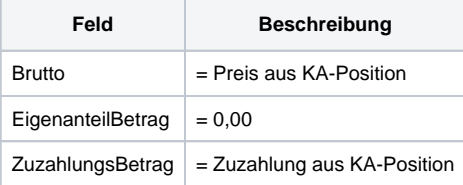